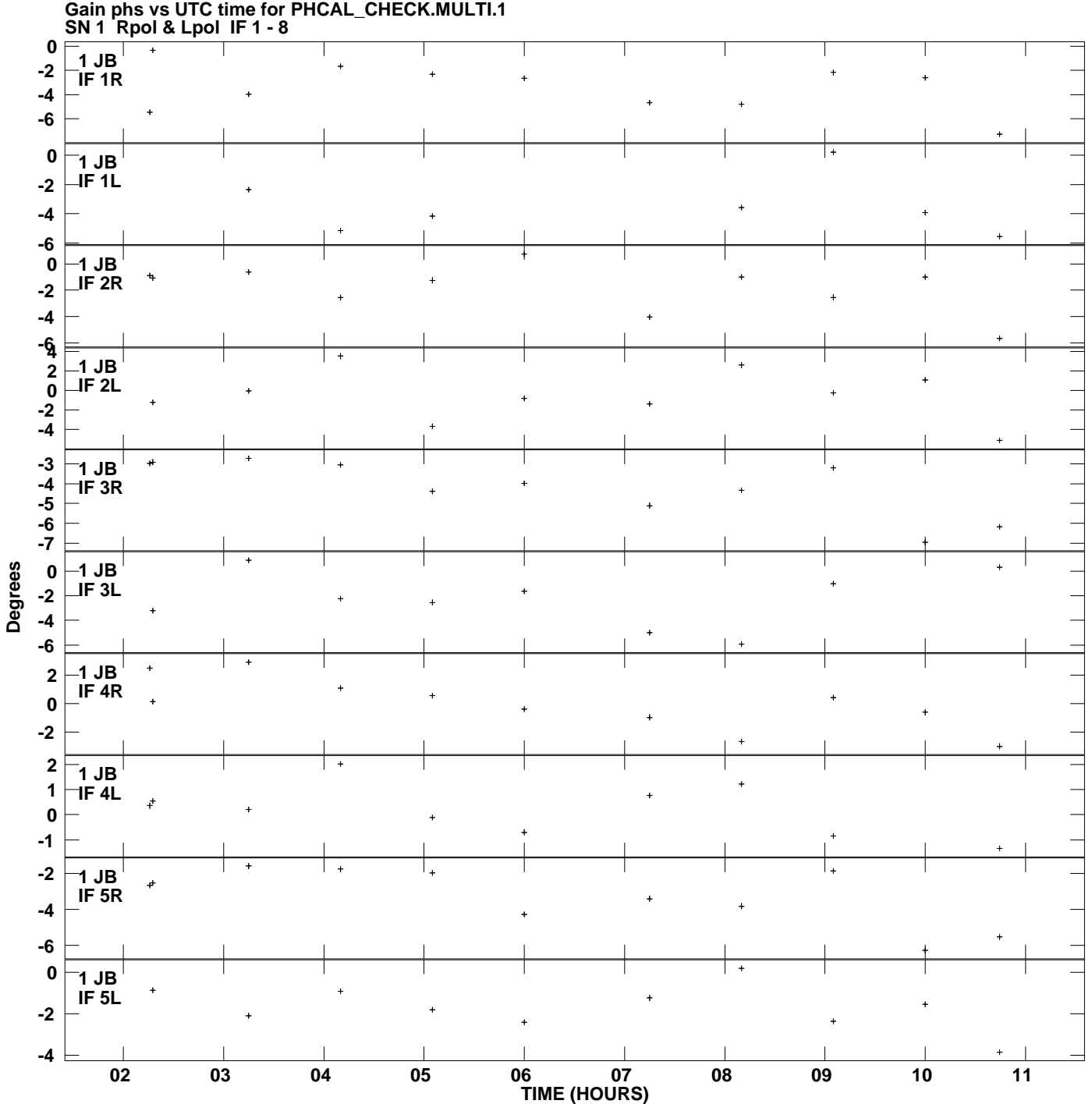

**Plot file version 1 created 03-MAR-2011 21:04:21**

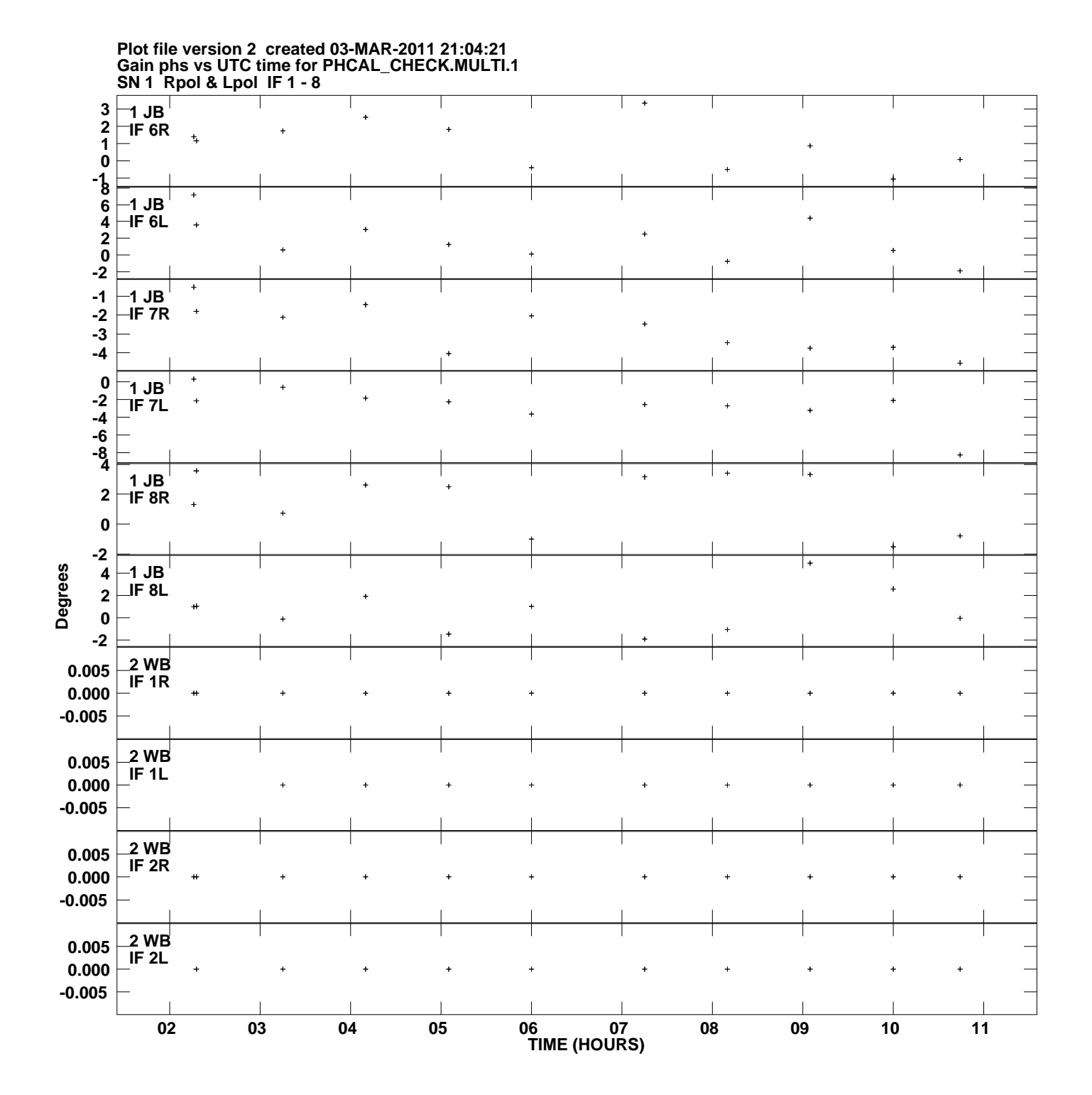

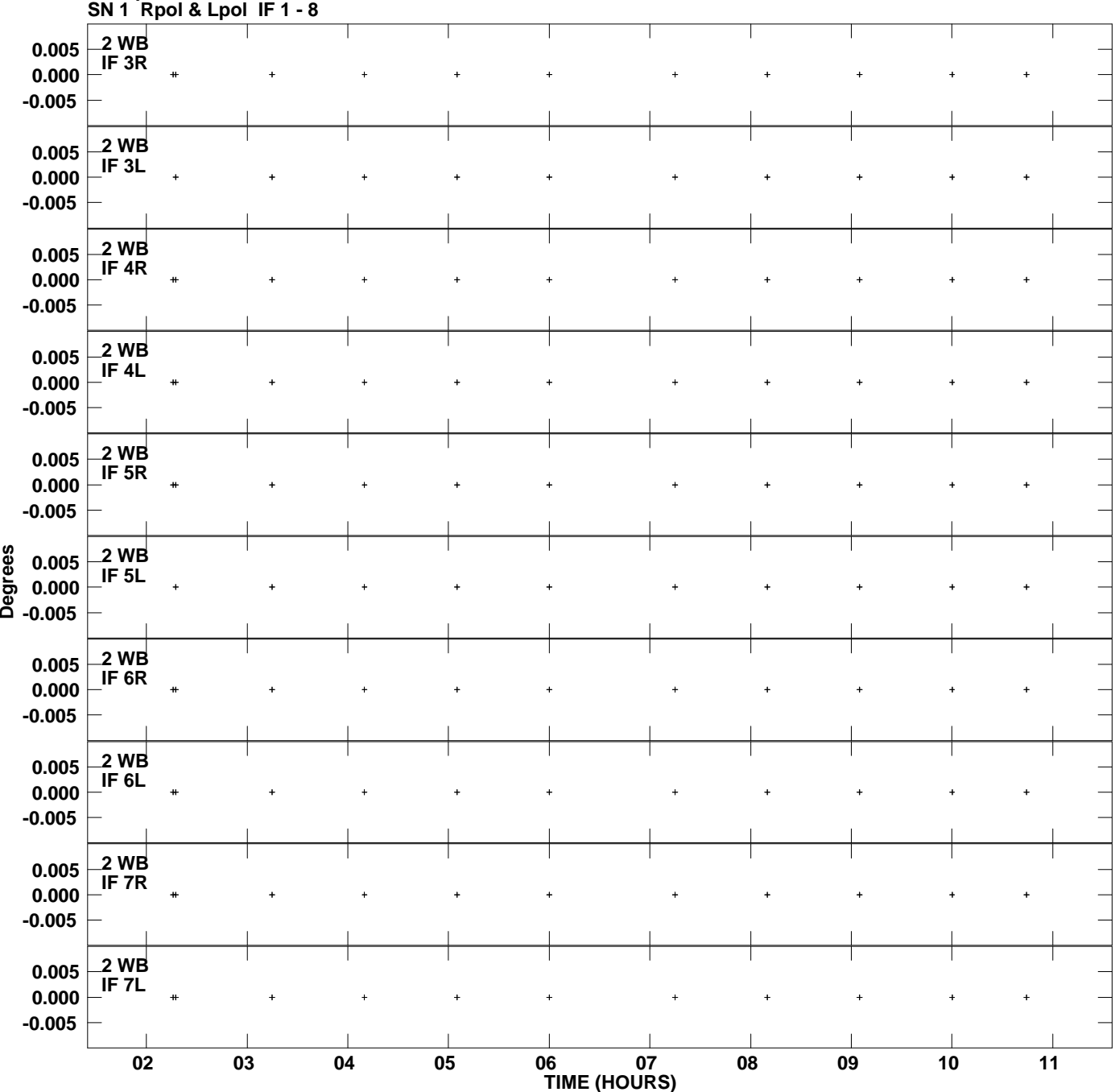

**Gain phs vs UTC time for PHCAL\_CHECK.MULTI.1 Plot file version 3 created 03-MAR-2011 21:04:21**

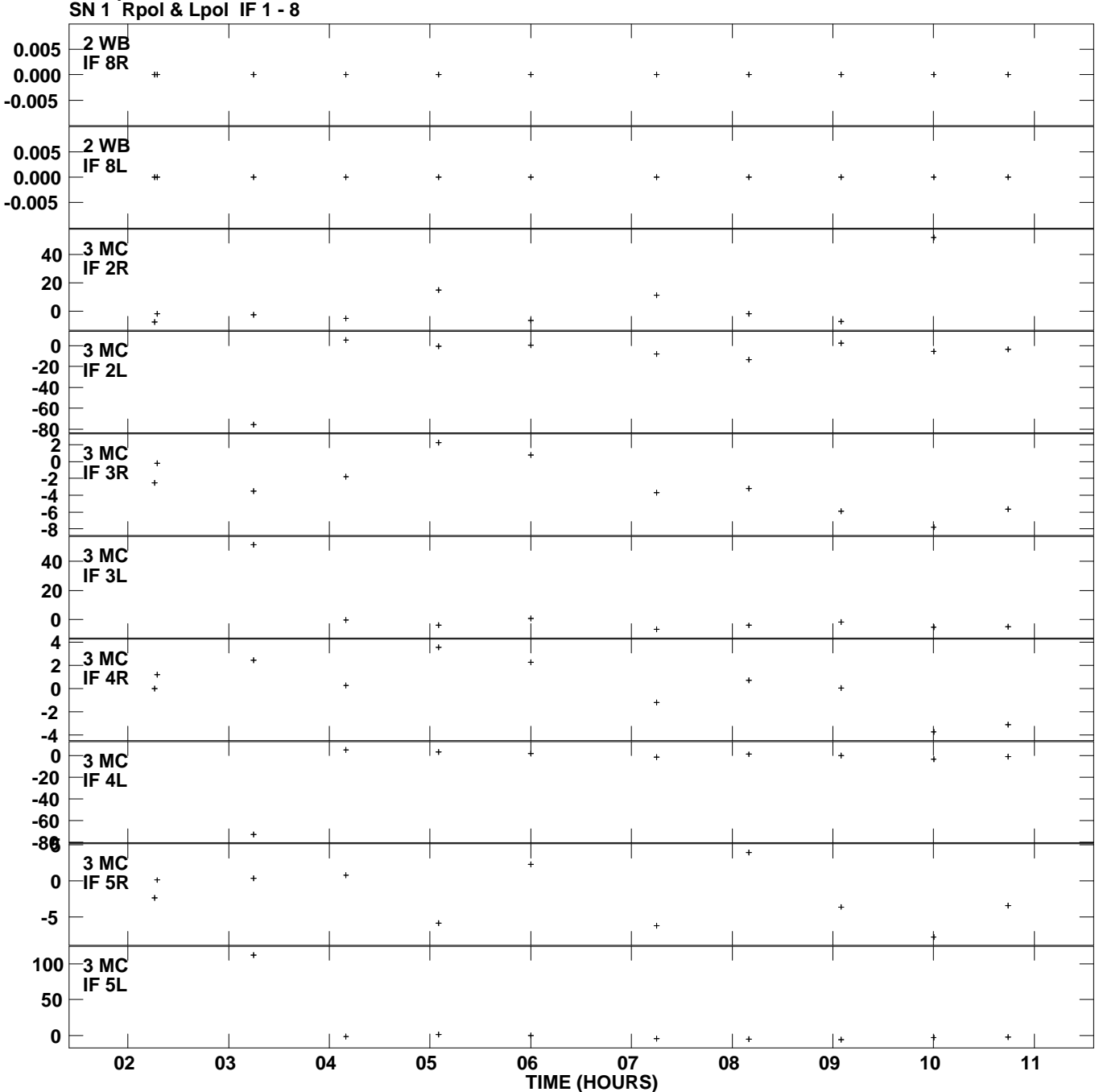

**Gain phs vs UTC time for PHCAL\_CHECK.MULTI.1 Plot file version 4 created 03-MAR-2011 21:04:21**

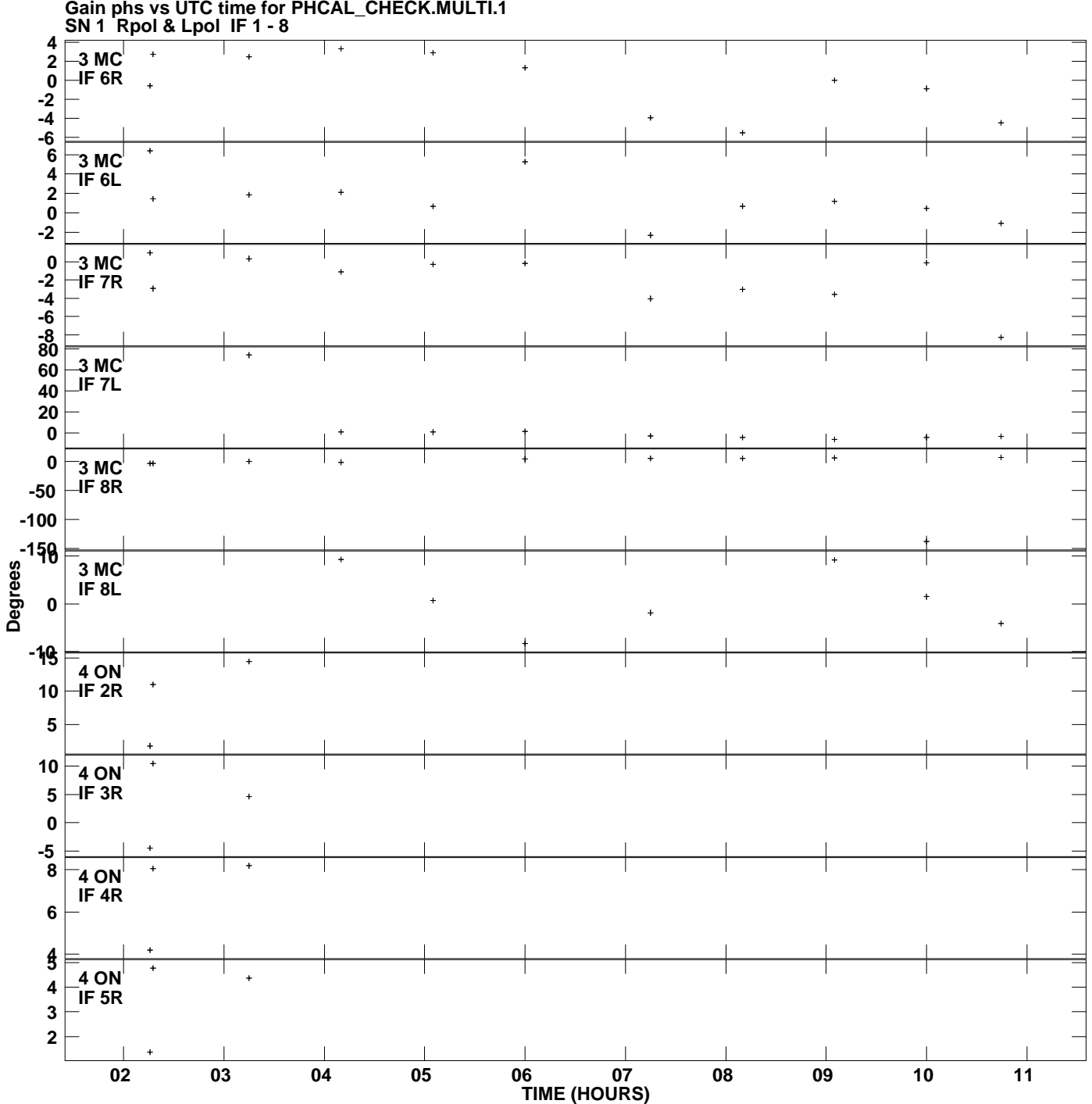

**Gain phs vs UTC time for PHCAL\_CHECK.MULTI.1 Plot file version 5 created 03-MAR-2011 21:04:21**

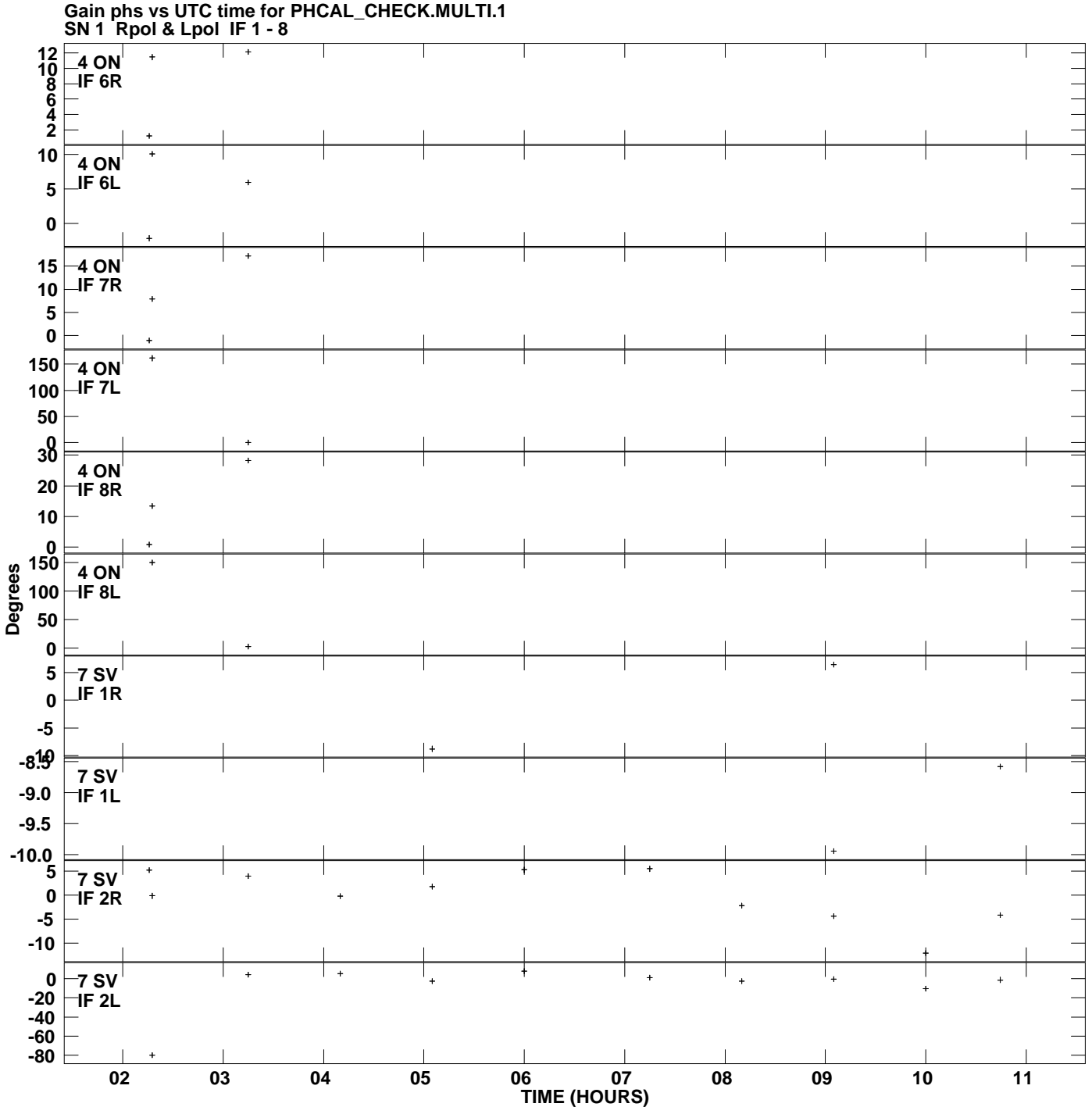

**Plot file version 6 created 03-MAR-2011 21:04:21**

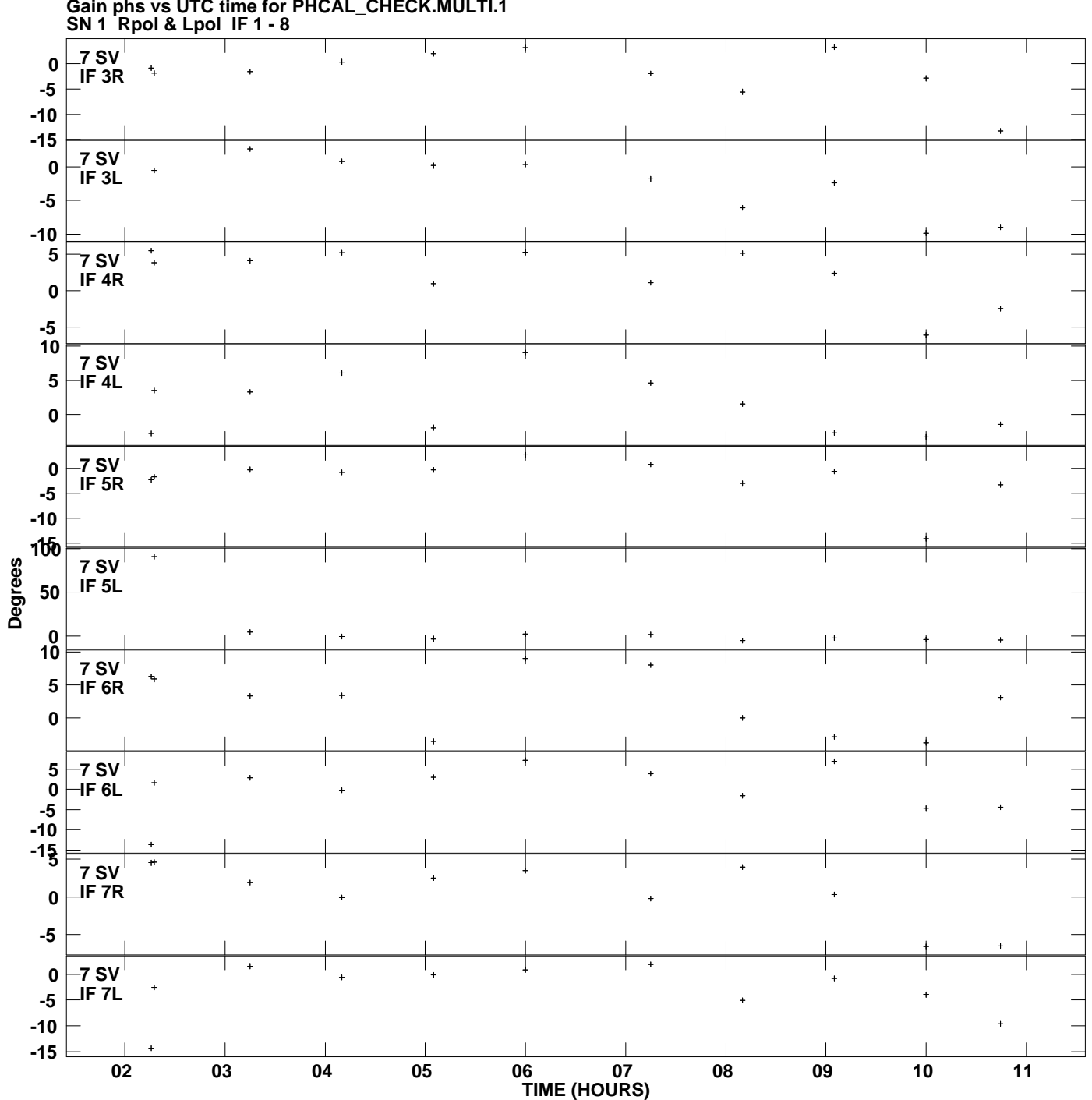

**Gain phs vs UTC time for PHCAL\_CHECK.MULTI.1 Plot file version 7 created 03-MAR-2011 21:04:21**

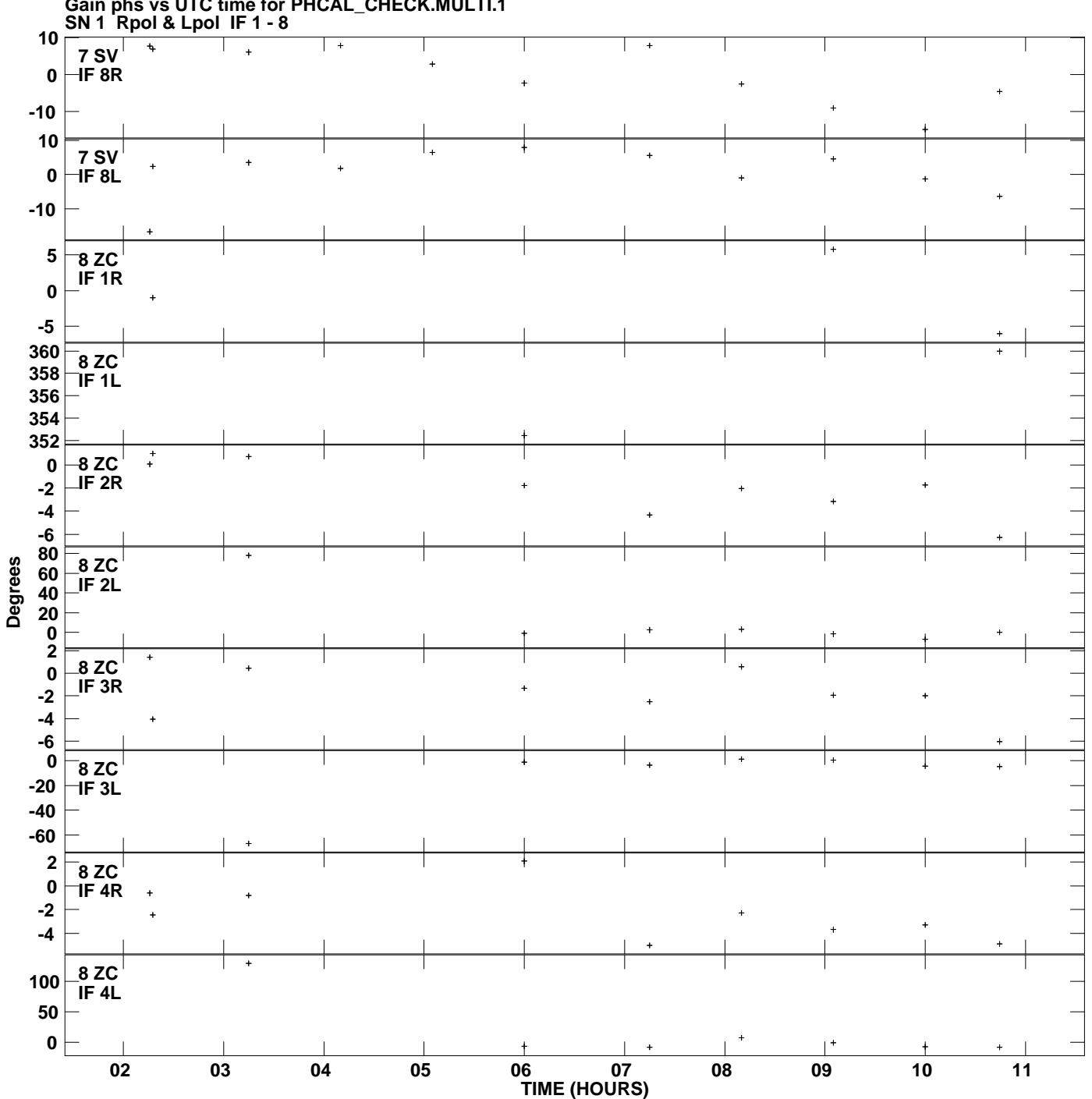

**Gain phs vs UTC time for PHCAL\_CHECK.MULTI.1 Plot file version 8 created 03-MAR-2011 21:04:21**

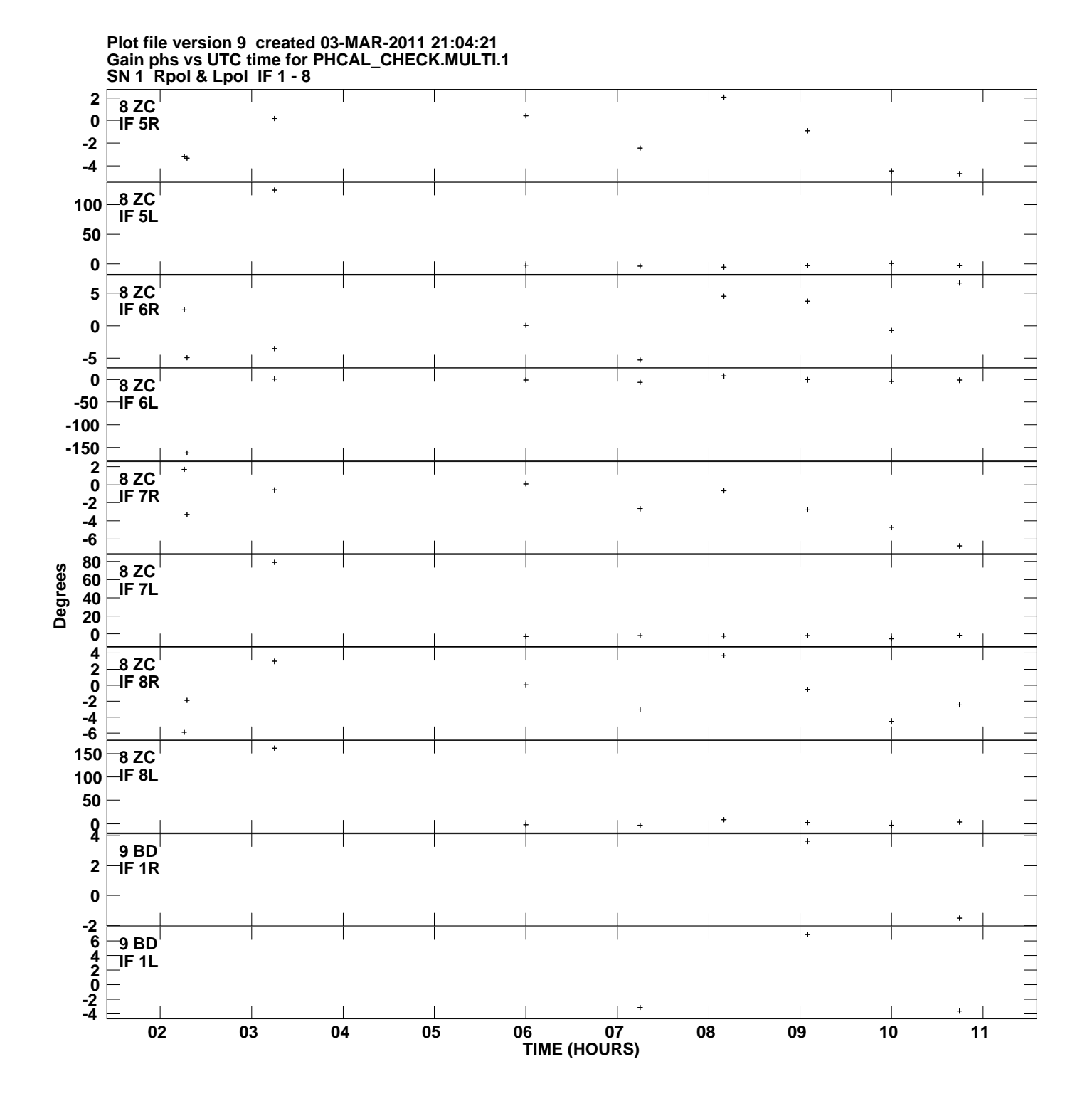

![](_page_9_Figure_0.jpeg)

**Gain phs vs UTC time for PHCAL\_CHECK.MULTI.1 Plot file version 10 created 03-MAR-2011 21:04:21**

![](_page_10_Figure_0.jpeg)